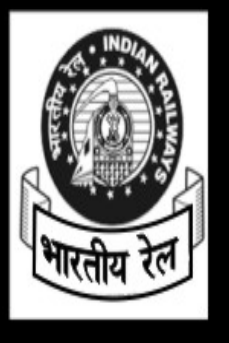

# **RAILWAY RECRUITMENT BOARD** S.C.O. 34, 2ND FLOOR, SECTOR 7-C, MADHYA MARG, CHANDIGARH-160019 Website: www.rrbcdg.gov.in

### RESULT OF WRITTEN EXAMINATION / DATE FIXED FOR CANDIDATURE AND DOCUMENTS VERIFICATION

On the basis of Written Examination held on 22.04.2012 by this Board for the following Categories & posts published through Employment Notice as mentioned against each, the candidates bearing following Roll Nos. have been found provisionally suitable for Candidature & Documents Verification (Subject to fulfillment of eligibility conditions). These candidates are required to report as per details given below with Original Documents viz Certificates and Marks-Sheets of Educational Qualification, Caste Certificate, Proof of Age, Coloured photographs (Passport Size) etc., along with two sets of self attested Photocopies of these certificates for verification. The candidates belonging to SC/ST and OBC should bring their original caste certificates in the prescribed format of the Central Govt. In case of OBC candidates, the Caste Certificate should have a clause of non-creamy layer.

The Extra candidates are also being called for Candidature and Documents Verification over and above the number of vacancies, primarily to avoid shortfall in the panel. Such candidates should note that merely calling them for documents verification does not, in any way, entitle them to appointment in the Railways.

#### |VENUE : GURU RAMDASS PUBLIC SCHOOL, SEC. 19-D (NEAR GURUDWARA) CHANDIGARH DATE OF DOCUMENTS VERIFICATION : 01.11.2012 TIME : 09.00 HRS. **Open in a sexual proper in browser [PRO version](http://pdfcrowd.com/customize/) Are you a developer?** Try out th[e HTML to PDF API](http://pdfcrowd.com/html-to-pdf-api/?ref=pdf) [pdfcrowd.com](http://pdfcrowd.com)

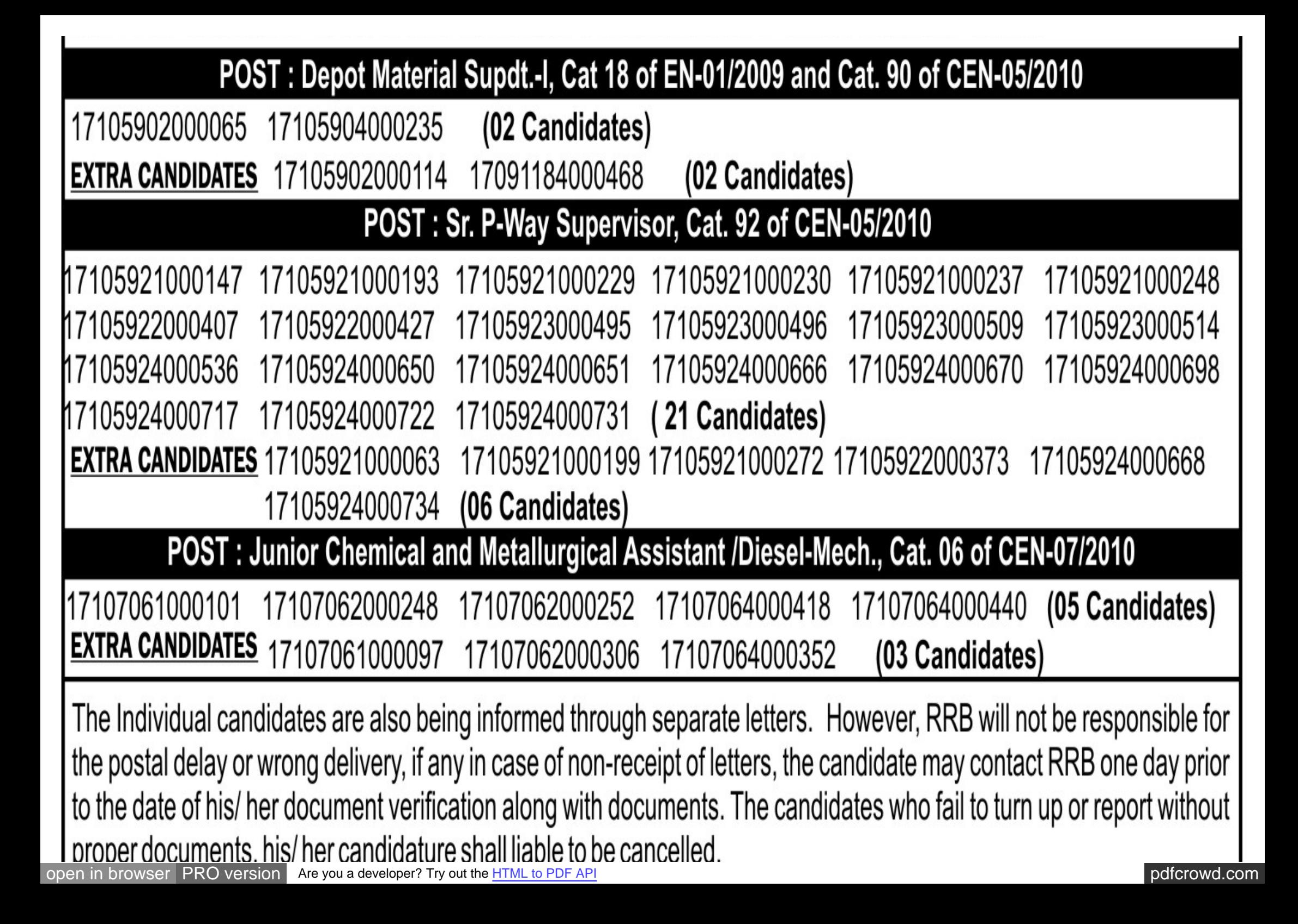

While every care has been taken in preparing the above result, the possibility of any inadvertent error cannot be ruled out. The Board do not take responsibility for such errors and reserve the right to rectify the same later on.

IMPORTANT : - Candidates are advised to beware of fake Website which may be of mis-guiding nature. Candidates are also advised to Log on to only the authorized Website of Railway Recruitment Board and refer to Instructions published in Centralized Employment Notifications.

Date: 10.10.2012

CHAIRMAN

### "SERVICE WITH A SMILE"

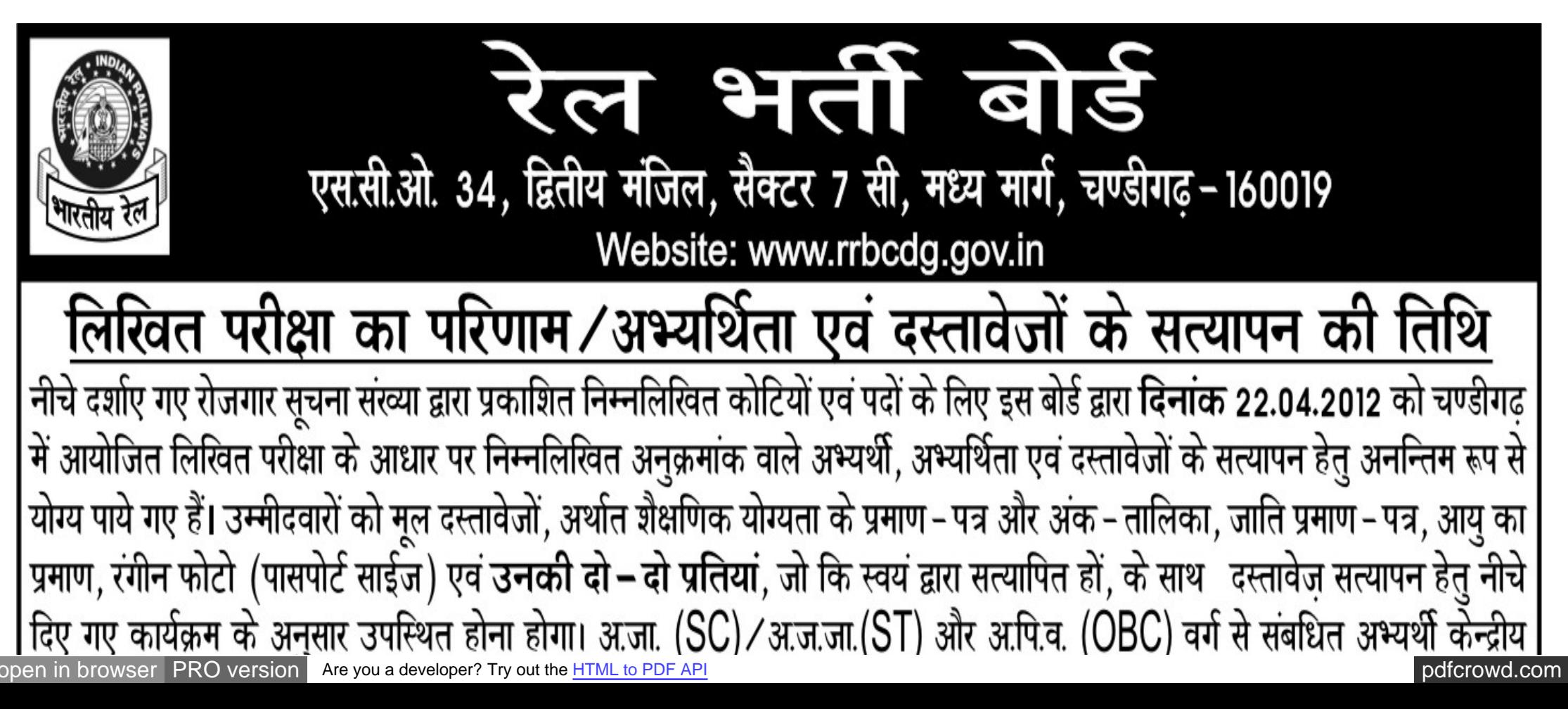

सरकार द्वारा निर्धारित प्रपत्र पर वास्तविक जाति प्रमाणपत्र साथ लाऐं। अगर अभ्यर्थी अ.पि.व. (OBC) वर्ग से संबधित है तो जाति प्रमाणपत्र में सम्पन्न वर्ग (Creamy Layer) से संबधित ना होने का उल्लेख भी होना चाहिए। अतिरिक्त अभ्यर्थियों को जो कि अधिसूचित रिक्तियों के लिए बुलाए गए अभ्यर्थियों के अतिरिक्त हैं, उन्हे मुख्यत: पैनल में पात्र अभ्यर्थियों की उपल्बधता सुनिश्चित करने हेतू बुलाया जा रहा है। अत: ऐसे अभ्यर्थियों की अभ्यर्थिता तथा दस्तावेज सत्यापन हेतू बुलाने का आशय उनकी रेलवे में नियुक्ति के लिए पात्रता नहीं समझा जाना चाहिए।

|VENUE : GURU RAMDASS PUBLIC SCHOOL, SEC. 19-D (NEAR GURUDWARA) CHANDIGARH DATE OF DOCUMENTS VERIFICATION: 01.11.2012 TIME: 09.00 HRS.

पद: डिपो सामग्री अधीक्षक ग्रेड-1, कोटि संख्या 18, ई.एन.-01/2009 एवं कोटि संख्या 90 सी.ई.एन.-05/2010

( 02 उम्मीदवार) 17105902000065 17105904000235

अतिरिक्त उम्मीदवार: 17105902000114 17091184000468 (02 उम्मीदवार)

पद: वरिष्ठ स्थाई पथ पर्यवेक्षक, कोटि संख्या 92 सी.ई.एन. - 05/2010

17105921000147 17105921000193 17105921000229 17105921000230 17105921000237 17105921000248 17105922000407 17105922000427 17105923000509 17105923000514 17105924000536 17105924000650 17105924000651 17105924000666 17105924000670 17105924000698 (21 उम्मीदवार) 17105924000717 17105924000722 17105924000731 |**अतिरिक्त उम्मीदवार:** 17105921000063 17105921000199 17105921000272 17105922000373 17105924000668 17105924000734 (06 उम्मीदवार)

[open in browser](http://pdfcrowd.com/redirect/?url=http%3a%2f%2fwww.rrbcdg.gov.in%2fresult-22-04-2012.html&id=ma-121016002052-5d6751d4) [PRO version](http://pdfcrowd.com/customize/) Are you a developer? Try out th[e HTML to PDF API](http://pdfcrowd.com/html-to-pdf-api/?ref=pdf) [pdfcrowd.com](http://pdfcrowd.com)

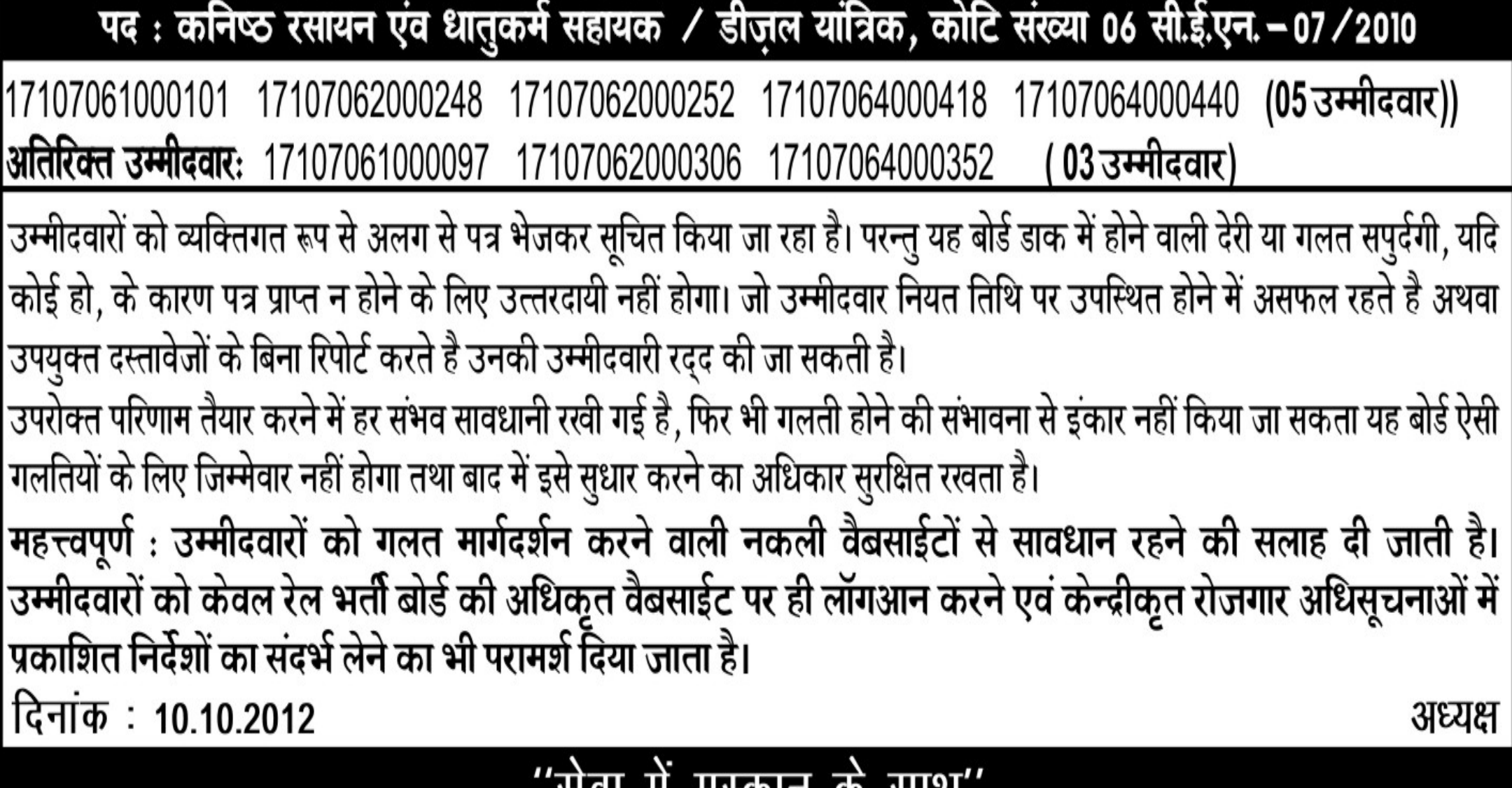

## सवा म मुस्कान क साथ